AutoCAD Crack [Mac/Win]

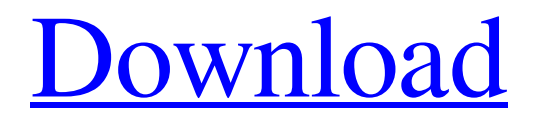

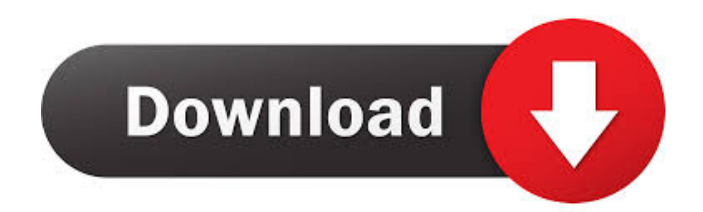

## **AutoCAD Crack Activation Free Download [32|64bit]**

AutoCAD has various GUI (graphical user interface) designs. They are available in the following versions: AutoCAD 2011, AutoCAD LT, AutoCAD 2015, AutoCAD 2017, AutoCAD 2019. Why use AutoCAD? The design and drawing tools in AutoCAD allow engineers to quickly create 2D and 3D drawings that can be used for architecture, landscaping, construction, manufacturing, plumbing, power generation, and many other commercial and professional-oriented projects. Before the availability of AutoCAD, drawing with an optical drafting system was more expensive and time-consuming than the newer CAD methods. Using optical drafting systems could also be less efficient because it often required a series of manual steps. With AutoCAD, these problems are greatly reduced. AutoCAD users are often able to produce drawings that take only seconds or minutes to create, thus saving a lot of time and money. As well, designers are able to use the product at their convenience because AutoCAD is available on computers, tablets, and phones. Other advantages of AutoCAD include: Autodesk is the largest provider of software for architects, engineers, construction managers, and other project professionals. For these reasons, the software is designed to run on a wide range of computers. AutoCAD is one of the most popular CAD software packages. According to the National Association of Homebuilders (NAHB), 90% of U.S. homeowners rely on it as a home builder's and architect's most used tool. With AutoCAD, you can design and generate drawings from scratch or modify existing designs by using different modeling techniques and drawing methods, such as sheet metal, mechanical, and so on. You can also use an image and pattern library to use pictures and photographs as drawing templates. The capability to work with your drawing at multiple scales, resolutions, and projections is beneficial for producing accurate drawings that can be used for architectural, engineering, and construction projects. Use Autodesk's Product Comparison for AutoCAD Photo: Autodesk For a product comparison, visit the Autodesk website. Just select AutoCAD from the dropdown box to compare AutoCAD with its competitors. The Autodesk website is a good place to find information on AutoCAD's features, use, and capabilities. AutoCAD Video Tutorials Below are links

### **AutoCAD Crack Registration Code Free [Win/Mac]**

For other AutoCAD functionality, an Application Programming Interface (API) called pyautocad is available. pyautocad is a Python package that makes it easy to use AutoCAD API for Python programming. One of the advantages of pyautocad is that it provides a similar behavior of the AutoCAD native menus when using AutoCAD through Python, so that it can be used in Python. Samples Examples of Automation programs include: A: MDF / Linear Layout: An example of using a LISP application within AutoCAD. B: Examples of AutoCAD basic functions using AutoLISP. C: Example of Customizing a command for drawing an AutoCAD application. D: Example of an AutoCAD Template. See also List of AutoLISP resources References External links Autodesk Exchange Autodesk APIs pyautocad AutoCAD architecture AutoCAD Electrical AutoCAD civil 3d AutoCAD Building AutoCAD Civil 3D Autodesk Exchange Apps pyautocad Category:AutoCAD Category:Computer programming Category:Articles with example codeRover Pit Bull Details Are you a "just a pitbull" kind of person? If you are, then this might be for you. The Rover Pit Bull is a 5" tall, 2.4" wide Dog T-Shirt from Dog House. We are making these shirts for our best customers and would love to make you a shirt as well. This is a Dog House design, but you can buy your shirt here at DogsOnline.com. This is a design based on the Rover Pit Bull Apparel, a 5" tall, 2.4" wide Dog T-Shirt from Dog House. The Rover is a 5" tall Pit Bull T-Shirt with a Stand-Up collar, a rope-style neck-loop and a removable Snap-Buckle for ease of use. This is a Dog House design, but we can customize it for you too! This is a designed-to-order shirt. We will be starting orders in March 2018.Vehicles that can be driven autonomously, or without input from a human driver, have many desirable characteristics, including increased convenience for the driver, increased safety, and reduced wear and tear on the vehicle. 5b5f913d15

#### **AutoCAD Crack + Torrent [Latest-2022]**

Open Cadkeygen, select Autocad as your application. Change the following default settings: If the default settings don't work for you, we suggest that you try the other default settings. Enter your license key and select your country Change "AutoCAD 2018" to the version you are using. (Example: 13.0(Autodesk, LLC) Save the key into a safe place. This key can be used to restore lost keys, if you lose your license key. It is highly recommended to backup the key before using it, just in case. Please don't forget to read the FAQ: How to import a new key Step 1 Make sure you have a valid license. Step 2 Install Autodesk Autocad and activate it. Open Cadkeygen, select Autocad as your application. Change the following default settings: If the default settings don't work for you, we suggest that you try the other default settings. Enter your license key and select your country Change "AutoCAD 2018" to the version you are using. (Example: 13.0(Autodesk, LLC) Save the key into a safe place. This key can be used to restore lost keys, if you lose your license key. It is highly recommended to backup the key before using it, just in case. Please don't forget to read the FAQ: Related products Cadkeygen CADKeygen CADKeygen is a professional application that generates Autodesk CADKeys for use with Autodesk CAD applications. It supports all current Autodesk CAD applications. Autocad 2019.04.1 Autocad 2019.04.1 is the latest release of Autodesk Autocad. If your file is corrupted, you may want to import a key in order to open the file. Autocad 2018 Autocad 2018 is

#### **What's New In?**

New command, Combine, automatically generates geometry to enclose or integrate parts of an existing drawing or model. This command lets you combine blocks and make them parts of a single model with one command. New command, Save to PDF, lets you save the changes made to your drawings so that they can be distributed as PDFs. Support for change handles. Instead of moving or resizing objects one at a time, you can move multiple objects at once using the same handles as if they were independent objects. (video: 1:05 min.) New command, Export to DXF, exports your drawing to the DWG format for the DXF file format. The DXF file format is popular with designers and print shops. (video: 1:10 min.) Supports more languages. Select Language Edit > Additional Language and use the Language button to get more languages or select Language Edit > Manage Languages and select a language from the list. (video: 1:05 min.) Exporting to a compressed version of your DXF files takes less space, which can save you money on shipping or downloading. The Import and Export Options window (Window > View > Import and Export Options) lets you manage all your exports and imports for your files. Toolbar Spacing: You can now specify how close toolbars and button strips should be to each other. Use the Toolbar Spacing property (View > Properties Window) to customize the spacing between buttons and toolbars. Line, Circle, and Arc tooltips: You can now see tooltips in the Line, Circle, and Arc toolbars. This lets you know what command to use, without taking your hand off your mouse and pointing to the toolbar. You can control the animation of a tooltip with the Speed for Tooltips property (Menu > Preferences > Interactive > General > Speed for Tooltips). Shapes: You can easily create and edit fill and line styles and apply them to shapes to change the appearance of your drawings. You can now choose to automatically apply linetypes and line patterns to lines when you create a new line. You can select a shape style in the Properties Window and then choose a new one from the Style Combobox. You can apply that new style to every shape in your drawing. There's a new way to apply a

# **System Requirements For AutoCAD:**

NOTES: Use this file with STO-23 ------------------- This is a simple, simplistic mod, my first work and I'm not good at LUA, and I know some people are against this mod but I'll make the best of it to get this started Controls and variables: There is a main file which controls the whole mod called "module.ctl" the console command for this file is just: mod load You can set

Related links:

<https://hotes-insolites.com/wp-content/uploads/2022/06/AutoCAD-5.pdf> <https://www.herbanwmex.net/portal/checklists/checklist.php?clid=68099> <http://uniqueadvantage.info/autocad-2018-22-0-crack-keygen-full-version-free-download-pc-windows/> <https://herbariovaa.org/checklists/checklist.php?clid=20118> <http://thetruckerbook.com/2022/06/07/autocad-crack-full-product-key-free-pc-windows/> [https://together-19.com/upload/files/2022/06/pQ8hXMpNeNJ8AMIqMhFP\\_07\\_d3af38e4be98166ff73419aec80544c1\\_file.pdf](https://together-19.com/upload/files/2022/06/pQ8hXMpNeNJ8AMIqMhFP_07_d3af38e4be98166ff73419aec80544c1_file.pdf) <https://polar-dusk-44273.herokuapp.com/AutoCAD.pdf> <https://thekaysboutique.com/autocad-24-0-crack-free-download-for-pc/> <http://aceite-oliva.online/2022/06/07/autocad-23-1-with-product-key/> <http://infoimmosn.com/?p=1790> <https://l1.intimlobnja.ru/autocad-2021-24-0-download/> <http://www.vxc.pl/wp-content/uploads/2022/06/AutoCAD-11.pdf> <https://www.mangasman.com/autocad-crack-with-license-key-free-download-win-mac-updated-2022.html> <http://tutorialspointexamples.com/autocad-23-0-activation-key-for-windows> [https://himoin.com/upload/files/2022/06/57NiGfsHbdzX5PPYKDya\\_07\\_d3af38e4be98166ff73419aec80544c1\\_file.pdf](https://himoin.com/upload/files/2022/06/57NiGfsHbdzX5PPYKDya_07_d3af38e4be98166ff73419aec80544c1_file.pdf) <https://juncty.com/wp-content/uploads/2022/06/excegar.pdf> <http://amlakzamanzadeh.com/wp-content/uploads/2022/06/AutoCAD-10.pdf> <https://wakelet.com/wake/8Ju1zkVg8SUsVFnfx1zjo> <https://connectingner.com/wp-content/uploads/2022/06/attealdo.pdf> <https://www.seacliffapartments.com/wp-content/uploads/2022/06/AutoCAD-13.pdf>